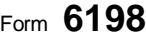

(Rev. November 2009)

Name(s) shown on return

## **At-Risk Limitations**

OMB No. 1545-0712

**Attach to your tax return. Internal Revenue Service Security Contract Contract Contract Contract Contract Contract Contract Contract Contract Contract Contract Contract Contract Contract Contract Contract Contract Contract Contract Contract Contra** Department of the Treasury **Contract of the Treasury Contract of the Treasury Contract of the Treasury Contract of the Treasury Contract of the Treasury Contract of the Treasury Contract of the Treasury Contract of the Seq** 

**31**

**Identifying number**

Description of activity (see page 2 of the instructions)

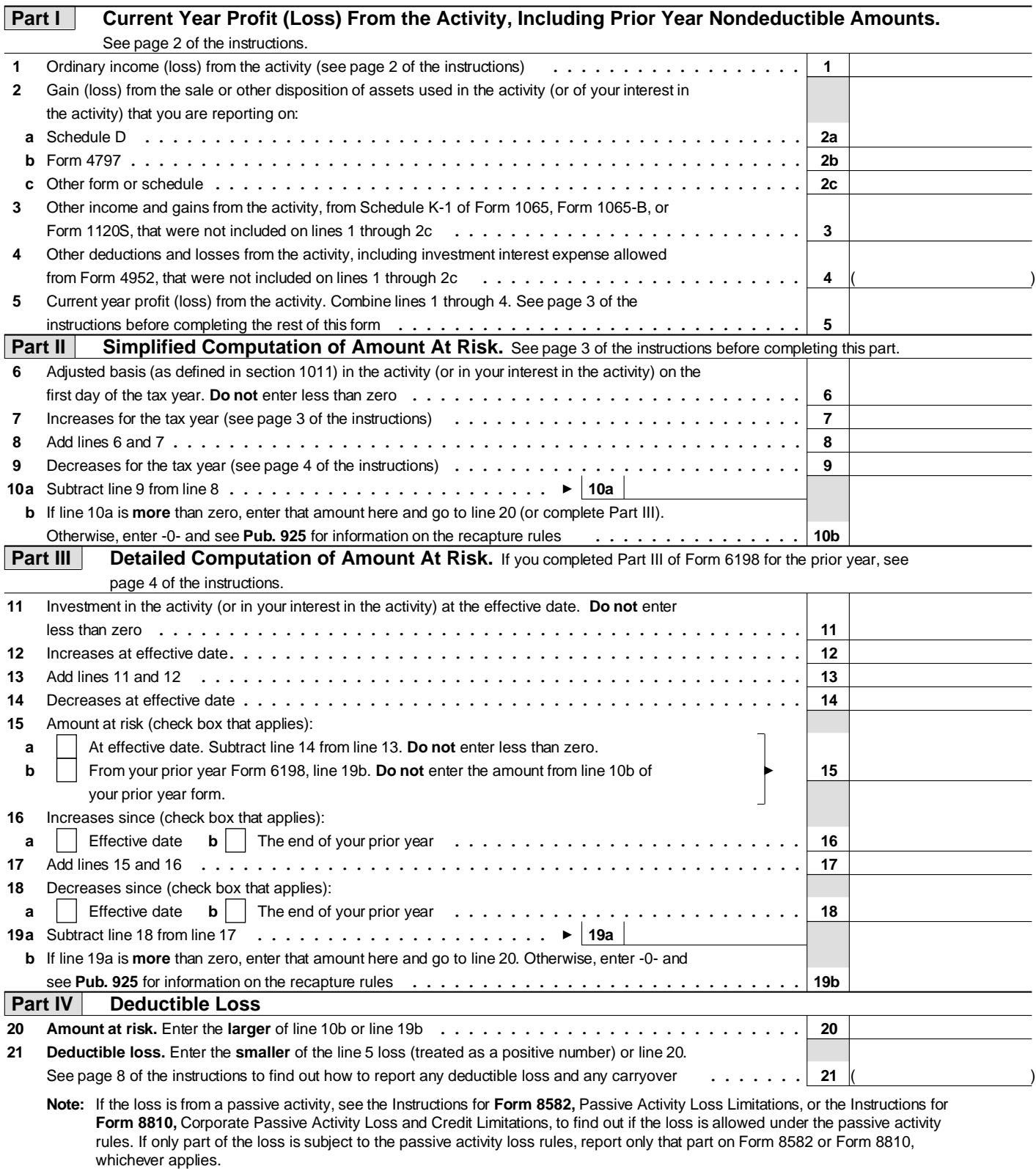